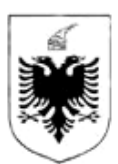

### REPUBLIKA E SHQIPËRISË

### MINISTRIA E FINANCAVE DHE EKONOMISË QENDRA KOMBËTARE E BIZNESIT

# **EKSTRAKT HISTORIK I REGJISTRIT TREGTAR PËR TË DHËNAT E SUBJEKTIT "SHOQËRI ME PËRGJEGJËSI TË KUFIZUAR"**

## **GJENDJA E REGJISTRIMIT**

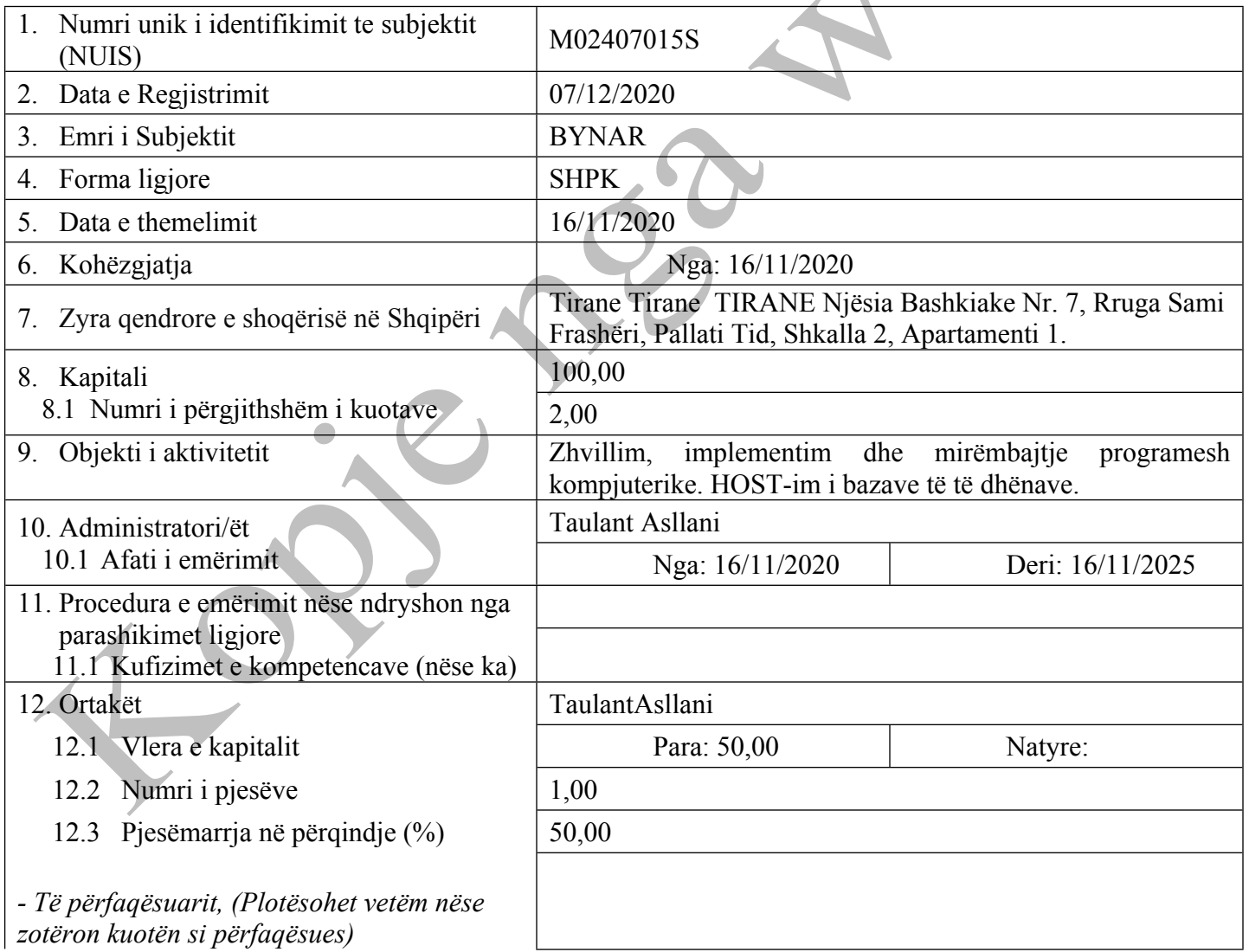

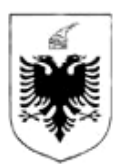

## REPUBLIKA E SHQIPËRISË

### MINISTRIA E FINANCAVE DHE EKONOMISË QENDRA KOMBËTARE E BIZNESIT

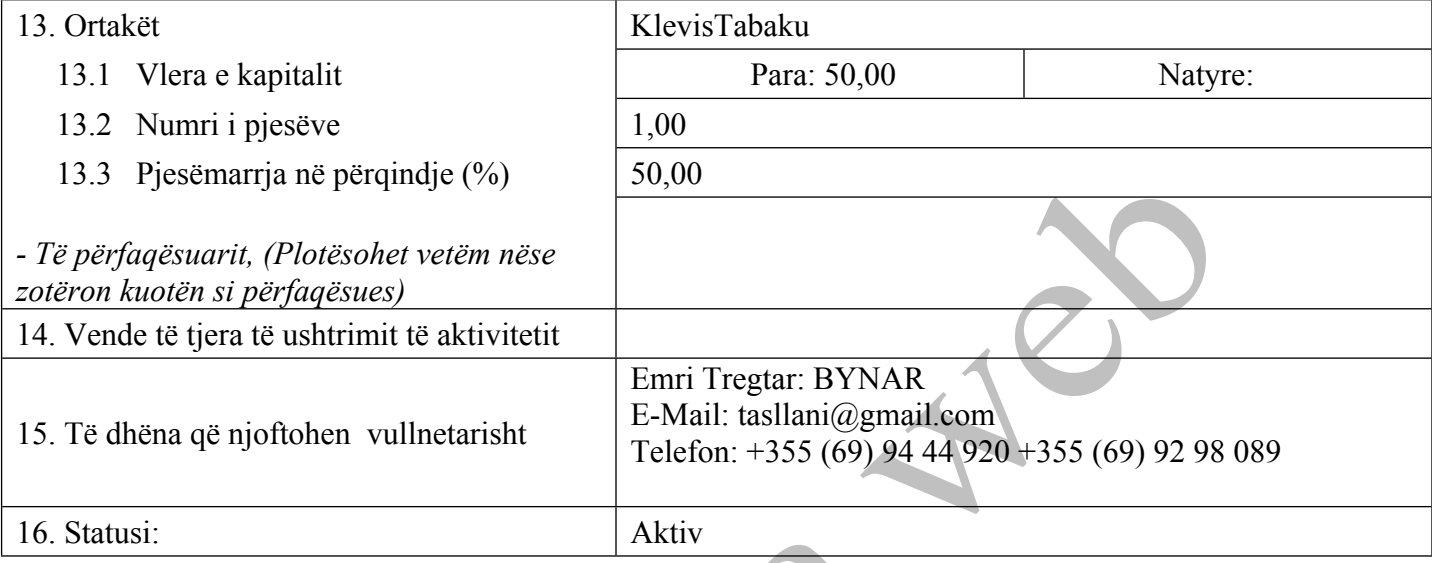

Lista e Dokumenteve:

Mandati bankar ose [vertetimi](http://www.qkb.gov.al/umbraco/Surface/SearchSurface/DownloadDocument?documentCode=CF0C7A45-C863-448C-8167-2AA4542F1EFE) i noterit per pagesen e kapitalit ne para - (nese kapitali eshte paguar) Statuti (nese eshte hartuar si dokument i ndryshem nga akti i [themelimit\)](http://www.qkb.gov.al/umbraco/Surface/SearchSurface/DownloadDocument?documentCode=79D6FAC1-A4F9-4EBE-BC69-C8C265477F60)

Regjistrimi Fillestar: CN-628388-12-20

# **HISTORIKU I REGJISTRIMIT**

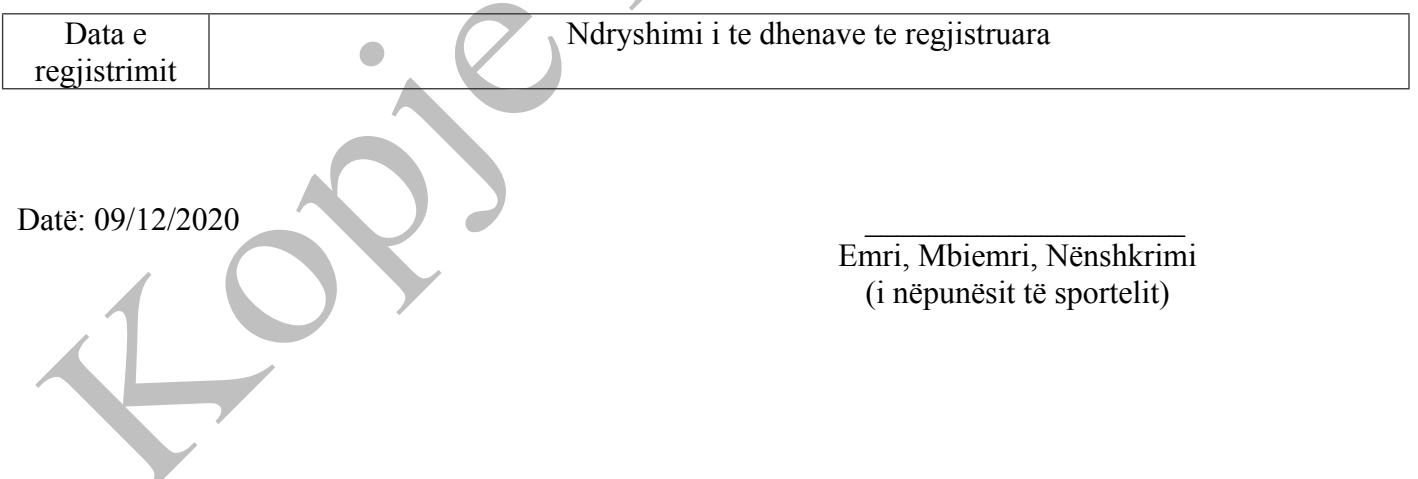